### МЕТОДИЧЕСКИЕ-**УКАЗАНИЯ**

по составлению горной графической документации рекультивации земель после ликвидации шахты (разреза)

> МОСКВА 2006

[сертификация труб](https://meganorm.ru/list/1-0.htm)

#### СОГЛАСОВАНО .УТВЕРЖДАЮ начальник Управления горного налзора дителя Федерального Федеральной службы по экологическому. тике (Росэнерго) елогическому и атомному налзору В.Б. Артемьев В.М.Щадов 21 сентября 2005 г. 23 сентября 2005 г.

# **МЕТОДИЧЕСКИЕ УКАЗАНИЯ**

**по составлению горной графической документации рекультивации земель после ликвидации шахты (разреза)**

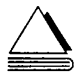

МОСКВА ИЗДАТЕЛЬСТВО «ГОРНАЯ КНИГ А» 2006

### *Министерство промышленности и энергетики РФ Федеральное агентство по энергетике ООО «Центр маркшейдерии и геомеханики»*

Методические указания по составлению горной графической документации рекультивации земель после ликвидации шахты (разреза). — М.: Издательство «Горная книга», 2006. — 32 с.

Приведен перечень основной горной графической документации, передаваемой на хранение в федеральные и муниципальные организации после ликвидации (консервации) горного предприятия и рекультивации земель, нарушенных горными работами. Изложены технические требования к документации и методика составления (пополнения) маркшейдерских планов горных выработок, топографических планов территории хозяйственной деятельности ликвидируемого горного предприятия и топографических планов земной поверхности, нарушенной горными работами, после выполнения рекультивации. Рассмотрены вопросы перевода документации в новую государственную систему координат 1995 года.

Ил. 2, табл. 1, список лит. 10.

#### ВВЕДЕНИЕ

Комплекс мероприятий, выполняемых при ликвидации (консервации) горных предприятий, регламентируется, в основном, инструкциями [1,2].

Одним из основных мероприятий является составление горной графической документации, передаваемой на хранение в федеральные и муниципальные организации, однако, технические требования к документации, способы и методика ее составления отсутствуют в перечисленных выше инструкциях.

Для восполнения этой проблемы разработаны настоящие «Методические указания...», в которых приведены:

• перечень передаваемой на хранение основной горной графической документации;

• предъявляемые к документации технические требования; способы и методика пополнения (обновления) и составления маркшейдерских планов горных выработок, топографических планов земной поверхности на территории хозяйственной деятельности ликвидируемого горного предприятия, исполнительных топографических планов работ по рекультивации земель, нарушенных горными работами;

• способы перевода документации в новую государственную систему координат 1995 года.

#### **1. ОБЩИЕ ПОЛОЖЕНИЯ**

1.1. При ликвидации (консервации) горного предприятия и рекультивации земель, нарушенных горными работами, выполняют:

• пополнение маркшейдерских планов горных выработок;

• обновление топографических планов земной поверхности территории производственной деятельности горного предприятия;

• исполнительную топографическую съемку участков рекультивации земель, нарушенных горными работами.

1.2. Пополнение маркшейдерских планов горных выработок выполняют методами инструментальной съемки в соответствии с требованиями инструкции по производству маркшейдерских работ [3].

1.3. Топографические планы земной поверхности территории производственной деятельности горного предприятия обновляют методами аэрофототопографической, тахеометрической съемки в соответствии с требованиями инструкции [4] по топографической съемке и инструкции [5] по фотограмметрическим работам при создании цифровых топографических карт и планов.

1.4. Точность съемки объектов рекультивации (карьерные выемки, отвалы вскрышных пород, терриконики, траншеи, мульды оседания, провалы и т.д.), а также исполнительной топографической съемки после производства работ по рекультивации нарушенных земель, определяется направлением рекультивации, при этом масштаб съемки и высота сечения рельефа принимаются следующими:

• для сельскохозяйственного, рекреационного и строительного направлений — 1:1000 или 1:2000 с высотой сечения рельефа 0,5 или 1,0 метра;

• для водохозяйственного, рыбохозяйственного, лесохозяйственного, природоохранного и санитарно-гигиенического направлений — 1:2000 или 1:5000 с высотой сечения рельефа 1,0 или 2,0 метра.

1.5. Горную графическую документацию, составленную в условной системе координат или в системе координат 1942 года, переводят в государственную геодезическую систему 1995 года (СК-95); новые съемки выполняют в системе СК-95.

1.6. Горную графическую документацию на твердом носителе (планшеты, картографическая бумага высшего качества) и в электронном виде передают на хранение в федеральные и муниципальные органы. Перечень горной графической документации, передаваемой на хранение при ликвидации горного предприятия, регламентируется инструкцией [3] и представлен в приложении А.

1.7. При составлении горной графической документации используют:

• автоматизированную технологию, когда маркшейдерскую документацию составляют в автоматическом режиме по данным цифровой маркшейдерской модели, полученной в результате обработки инструментальной съемки горных выработок;

• растрово-векторную технологию, когда векторный план горных выработок составляют в результате векторизации растрового компьютерного изображения маркшейдерского плана горных выработок;

• составление цифровых топографических планов земной поверхности с применением геоинформационных технологий и CAD приложений, например, ТАЛКА, DELTA, Mapinfo, Arcinfo, Erdas и т.д.

#### **2. АВТОМАТИЗИРОВАННОЕ СОСТАВЛЕНИЕ МАРКШЕЙДЕРСКОЙ ДОКУМЕНТАЦИИ**

2.1. Пространственно-геометрическая информация горного предприятия включает маркшейдерские и геологические данные. Поэтому для информационного обеспечения задач МПК была разработана Цифровая Модель Карьера (ЦМК) состоящая из двух компонент: Цифровой Маркшейдерской Модели (ЦММ) и Цифровой Геологической Модели (ЦГМ).

#### *Информационно-технологическая схема решения горных задач с использованием маркшейдерской и геологической моделей карьера*

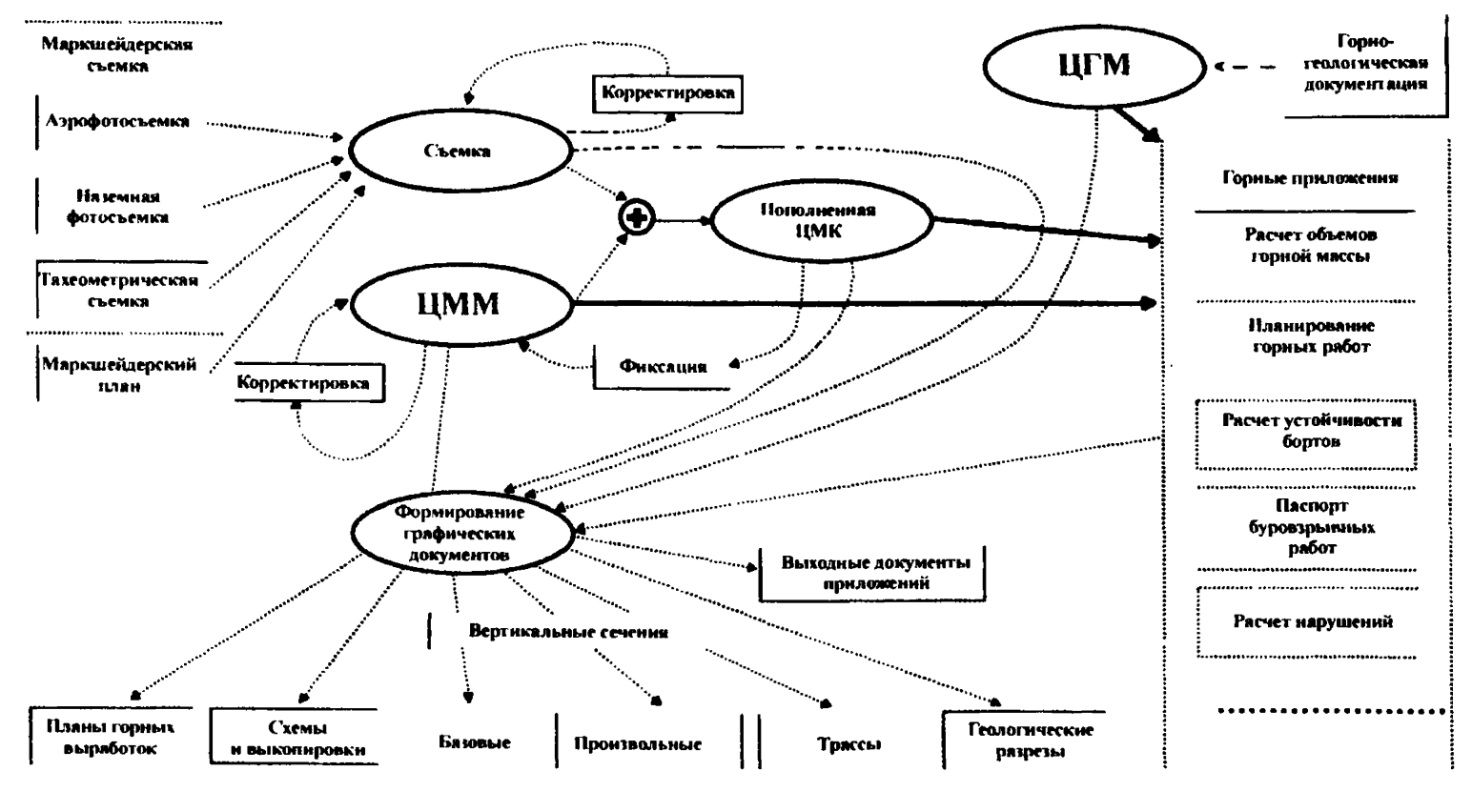

*Рис***. /**

Информационно-технологическая схема решения горных задач с использованием маркшейдерской и геологической моделей карьера

ЦММ по составу и структуре соответствует плану горных выработок. Она включает в себя информацию о рельефе, коммуникациях, зданиях, и сооружениях. ЦГМ построена на основе геологической информации вертикальных разрезов. На *рис*. *1* приведена информационно — технологическая схема решения горных задач с использованием маркшейдерской и геологической моделей карьера, включающая задачи горных приложений, которые решаются с использованием ЦМК (ЦММ и ЦГМ).

2.2. Формирование и пополнение ЦММ выполняют по данным маркшейдерских съемок или маркшейдерских планов горных выработок.

Обработка стереофотограмметрической съемки как наземной, так и аэро, реализована на базе аналоговых фотограмметрических приборов, подключаемых к ПЭВМ через различные варианты интерфейсных устройств (гибридные системы), а также на базе аналитических фотограмметрических рабочих станций.

Регистрация данных с фотограмметрического прибора под управлением МПК «Карьер» отображается графически на экране ПЭВМ. Результаты обработки снимков на цифровых и аналитических системах импортируются в структуру съемки МПК «Карьер».

Для аналого-аналитических систем на базе аналоговых приборов (Stereoautograph Topocart, Technocart и Stereometrograph) предусмотрена гибкая система корректирования и геодезического ориентирования фотограмметрической модели.

Ввод и обработка данных тахеометрической съемки выполняются в режиме табличного диалога с вычислением плановых координат и высот переходных точек и пикетных точек съемки. При работе с электронными тахеометрами ввод данных производится автоматически.

Ввод графической информации с маркшейдерского плана выполняется в режиме табличного диалога без использования дополнительного внешнего оборудования (дигитайзера или сканера).

Результаты обработки всех видов съемок объединяются в единой информационной структуре, называемой «Съемка», *рис, 1.*

2.3. Данные, содержащиеся в структуре «Съемка», служат как для исходного заполнения ЦММ, так и для ее пополнения. При отсутствии ЦММ карьера информационная структура «Съемка» просто реорганизуется в структуру ЦММ. При наличии ЦММ, ее пополнение выполняется по следующему правилу: сначала из ЦММ удаляется вся информация, лежащая внутри контуров замещения (если таковые есть), затем то, что осталось объединяется со съемкой, образуя пополненную модель. Пополненная модель существует одновременно с исходной моделью и может выводиться на графику. Если при анализе результатов пополнения обнаруживаются ошибки, их можно исключить в режиме редактирования и выполнить пополнение заново. Ошибки, обнаруженные в самой модели, можно исправить в режиме графической редактуры.

2.4. После того, как пополненная модель принята, выполняется фиксация — удаление съемки и замена старой модели пополненной.

В процессе съемки многие линии приходится снимать по частям. Во время обработки материалов стереофотограмметрической съемки это происходит при попадании линии на две и более стереопары, а при обработке тахеометрической — при съемке линии с нескольких стоянок. Кроме того, во время пополнения происходит замена устаревших фрагментов линий новыми. Для восстановления целостности таких линий в МПК предусмотрена автоматическая процедура склейки линий. Автоматически объединяются только достаточно близкие друг к другу концы линий. Остальные линии можно объединить с помощью графических средств редактуры.

2.5. Формирование графической маркшейдерской документации выполняется на основе информации, содержащейся в ЦММ. Особенностью предлагаемых средств формирования графической документации является то, что они полностью обеспечивают автоматическое размещение немасштабных условных знаков и надписей высотных отметок, исключая наложение их друг на друга. Это позволяет за считанные минуты формировать план горных выработок произвольного масштаба и ориентации.

Пользователь имеет возможность изменять нагрузку и правила рисовки условных знаков и высотных отметок, задавать состав сопровождающей табличной информации (для профилей), заказывать совмещение на планах и профильных сечениях ситуации на две даты съемки. Последнее можно использовать для оценки правильности выполненного пополнения ЦММ.

2.6. Технология реализована в маркшейдерском программном комплексе «КАРЬЕР» [6] и обеспечивает:

• автоматическую регистрацию измерений в ПЭВМ и предварительную обработку материалов аэрофотосъемки и наземной стереофотограмметрической съемки карьеров при использовании аналоговых фотограмметрических приборов;

• автоматизированную обработку материалов тахеометрической съемки карьеров;

• импорт данных цифровых тахеометров;

• импорт данных съемки с аналитических и цифровых фотограмметрических рабочих станций;

• дигитализацию маркшейдерских планов карьеров;

• формирование, хранение и автоматическое пополнение цифровой маркшейдерской модели карьера;

• автоматическое формирование маркшейдерских планов и профилей (масштаб, ориентирование, нагрузка, фрагментация определяются пользователем);

• вывод графических документов на различные принтеры и графопостроители;

• экспорт графических документов в файлы формата DXF;

• автоматическое и интерактивное вычисление объемов выемки и насыпи.

#### **3. РАСТРОВО-ВЕКТОРНАЯ ТЕХНОЛОГИЯ СОСТАВЛЕНИЯ ГОРНОЙ ГРАФИЧЕСКОЙ ДОКУМЕНТАЦИИ**

3.1. Технология основана на централизованном применении современной компьютерной техники и включает:

• ГИС-пакет для создания планов в цифровом виде; высококачественный рулонный сканер формата АО (черно-белый); струйный плоттер многоцветной печати формата АО;

• персональные компьютеры.

#### *L Исходные данные оригиналы маркшейдерских планов на горнам предприятии*

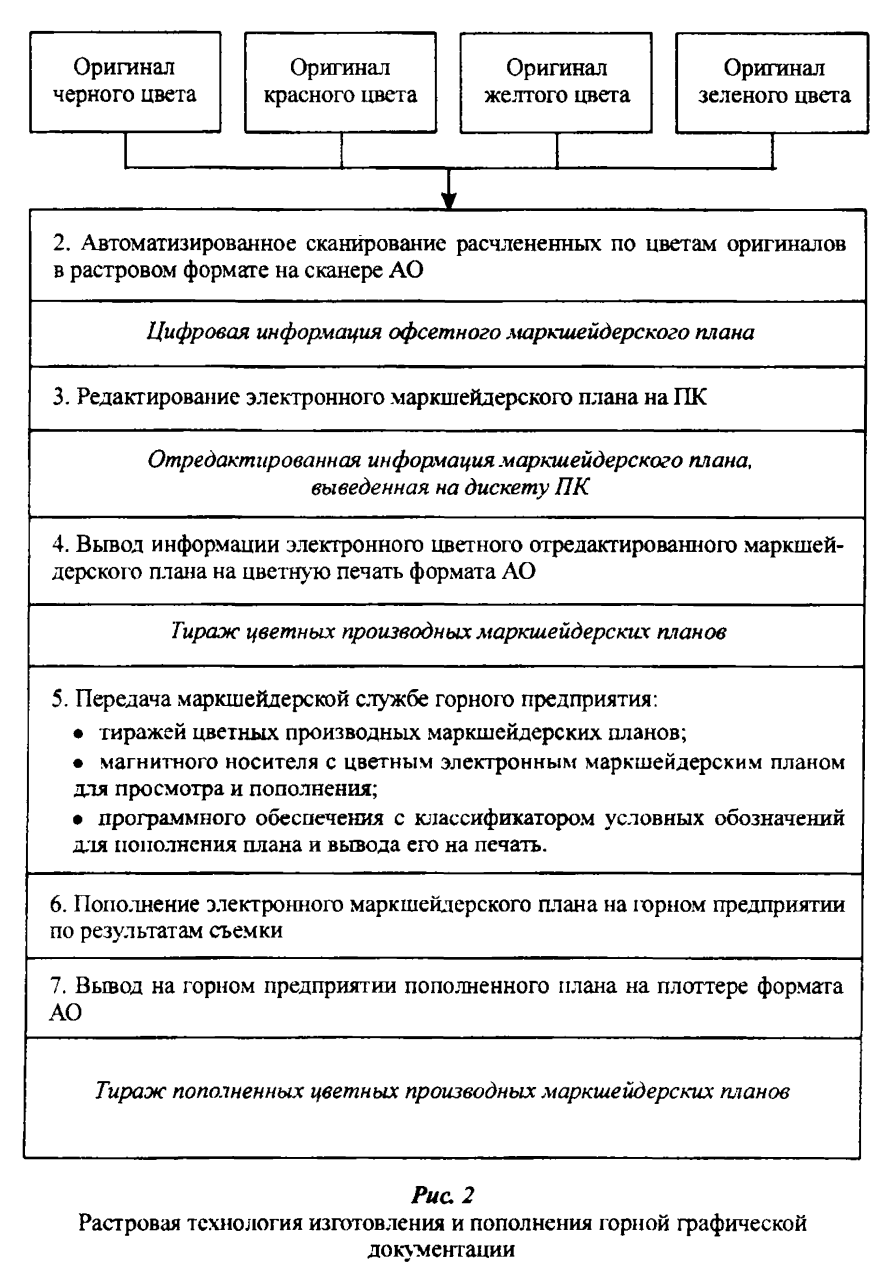

3.2. Технологическая схема изготовления маркшейдерской документации в растровой форме, в том числе и при ликвидации шахт, показана на *рис*. 2. В схеме предусмотрена автоматизация процесса цифрования маркшейдерских планов путем сканирования расчлененных по цветам оригиналов плана. Такие оригиналы ранее были изготовлены на горных предприятиях путем издательского черчения на пластике при подготовке к офсетной печати. Расчлененные оригиналы плана на экране монитора компьютера воспроизводятся соответствующим им цветом, совмещаются и образуют многоцветное изображение электронного маркшейдерского плана в системе координат, принятом на горном предприятии.

3.3. Для получения векторного плана горных выработок процесс 3 на *рис. 2* заменяют векторизацией сканированного растрового изображения на экране монитора компьютера с оснащением векторизованного изображения условными знаками из классификатора и новыми полиграфическими надписями.

Дтя работы с планом программный продукт содержит классификатор формализованных маркшейдерских условных знаков, специальную базу семантических данных по объектам плана, графический редактор для формирования условных знаков, не вошедших в классификатор, и редактор пополнения плана.

Дгя оперативного формирования содержания маркшейдерского плана горных выработок, а также для составления специализированных планов условные знаки размещают по слоям. В отдельных слоях может быть помещена информация по геодинамике, гидрогеологии или геохимии. Информация, по решению пользователя, может быть совмещена (расчленена) с планом поверхности, планом подземных коммуникаций и т.д.

#### **4. СОСТАВЛЕНИЕ ТОПОГРАФИЧЕСКИХ ПЛАНОВ ЗЕМНОЙ ПОВЕРХНОСТИ**

4.1. В зависимости от размеров участка съемки, требований заказчика и экономической целесообразности топографическую съемку земной поверхности выполняют методами тахеометрической или аэрофототопографической съемки. В обоих случаях при

составлении цифровых топографических планов используют программное обеспечение с элементами геоинформационных систем или CAD приложений, например, CREDO, PHOTOMOD, AutoCad-Land, TAJIKA, Mapinfo, Arcinfo, Intergraph и т.д.

4.2. При аэрофототопографической съемке параметры аэрофотосъемки, плотность и точность съемочного геодезического обоснования регламентируются требованиями инструкций [4, 5], либо устанавливаются в результате предрасчета точности, выполняемого методом математического моделирования местности, аэрофотосъемки и сети пространственной фототриангуляции с вычислением стандартов погрешностей координат определяемых точек [7].

4.3. При использовании материалов аэрофотосъемки топографическая основа поверхности ликвидируемого горного предприятия может быть представлена в виде цифрового векторного топографического плана, цифровой модели рельефа и цифрового ортофотоплана поверхности. Цифровой векторный топографический план составляют с использованием аналого-аналитических аналитических, или цифровых фотограмметрических систем (ЦФС). Для составления ортофотоплана, полезного для обеспечения экологического мониторинга территории ликвидируемого горного предприятия, предпочтительнее использовать ЦФС, напимер, PHOTOMOD [8].

4.4. ЦФС представляет собой компьютер с набором фотограмметрических и сопутствующих программ, а также с периферией, включающей устройство для сканирования снимков, устройство управления трехмерным курсором и со средствами вывода (принтер, плоттер).

Комплекс программ, входящих в ЦФС, обеспечивает следующие основные этапы фотограмметрических построений:

а) внутреннее ориентирование снимков;

б) взаимное ориентирование снимков (построение свободной фотограмметрической сети);

в) геодезическое ориентирование фототриангуляционной се-

ти (одиночная модель, маршрутная и блочная сети);

г) стереоскопическую рисовку контуров и рельефа;

д) построение цифровой модели рельефа;

е) построение ортофотоплана.

Кроме того, в ЦФС входит комплекс сопутствующих программ, обеспечивающих цифрование снимков и возможность измерения координат точек цифрового изображения, в том числе масштабирование изображения, автоматическое коррелирование двух соответственных изображений, управление пространственным курсором, ГИС приложение с соответствующим набором условных знаков и т.д.

Для построения по аэрофотоснимкам цифрового векторного плана и цифрового ортофотоплана необходимо выполнить цифрование аэрофотоснимков и работы по этапам а—е, приведенным выше.

Использование цифровых копий аэрофотоснимков для создания топографических планов предоставляет пользователю дополнительные удобства и дополнительные возможности по сравнению с существующими классическими способами обработки аэрофотоснимков. Существенно меняется и методика их обработки, которая определяется программной системой, применяемой при работе с цифровыми снимками.

4.5. Цифрование фотоизображений — первый этап технологии цифровой обработки стереофотограмметрической съемки, во многом определяющий качество результатов обработки и эффективность процесса в целом, выполняют методом сканирования. Основные требования, предъявляемые к сканированию, — обеспечить необходимую геометрическую точность и фотографическое качество цифрового изображения.

Геометрическая точность обеспечивается, во-первых, установкой необходимого уровня разрешающей способности сканера, во-вторых — минимизацией, по возможности, геометрических искажений, возникающих в процессе сканирования.

Фотографическое качество достигается посредством манипулирования уровнем яркости и контрастности изображения, а также выбором режима цветопередачи. Эти манипуляции можно осуществить как в процессе сканирования с помощью программных средств, управляющих сканером, так в последующем посредствами специализированных графических редакторов. Предпочтение следует отдать первому варианту, так как он позволяет избежать значительных дополнительных затрат времени, связанных с многократной загрузкой цифровых изображений в память

компьютера и сохранением преобразованных снимков на внешних запоминающих устройствах. Если для удобства дальнейшей обработки цифровой снимок требуется развернуть, отобразить зеркально, превратить негатив в позитив или наоборот, то эти операции также целесообразно совместить со сканированием.

Разрешение сканирования выбирают в зависимости от целей последующей обработки. При обработке с целью составления топографических планов достаточно сканировать снимки с разрешения 800 dpi. Завышать уровень разрешения сверх необходимого нецелесообразно, так как это приводит к росту объема хранимой информации и создает трудности в работе.

Для минимизации геометрических искажений цифрования либо используют специализированные высокоточные фотограмметрические сканеры, либо в случае использования полиграфического сканера, применяют коррекцию цифрового изображения с помощью специальных программ, входящих в ЦФС.

Минимизация геометрических искажений достигается точным соблюдением требований инструкции для конкретной модели сканера, в частности, расположением сканируемого материала на рабочем столе с учетом фокусировки оптической системы сканера.

Для компенсации искажений, возникающих при сканировании, используют специальную технология коррекции, которая включает сканирование калибровочной сетки, расчет поля искажений сканера, совмещение поля искажений с фотоизображением объекта съемки, коррекцию цифрового изображения с помощью специальных корректирующих программ, входящих в состав ЦФС.

4.6. Внутреннее ориентирование снимков выполняют для приведения измерений в систему координат фотосъемочной камеры и исключения погрешностей, вызванных деформацией снимка. Дтя этого вводят следующие параметры съемочной камеры:

- фокусное расстояние;
- координаты главной точки;

• координаты координатных меток прикладной рамки съемочной камеры или паспортные расстояния между противоположно расположенными координатными метками по направлениям ОХ и ОУ.

Численные значения этих параметров вводят для каждой камеры в каталог съемочных камер. При работе с конкретным проектом указывают камеру, которую использовали при съемке.

Для внутреннего ориентирования, каждого снимка, измеряют монокулярно координаты X и у, изобразившихся на нем координатных меток съемочной камеры.

Программой предусмотрены три варианта преобразования цифрового изображения:

• ортогональное;

• аффинное;

• проективное.

При топографической съемке выбирают аффинное преобразование.

4.7. Взаимное ориентирование цифровых снимков выполняется при работе в режиме построения свободной фотограмметрической сети. По сравнению с классическими способами обработки аэрофотоснимков, использование для решения этой задачи их цифровых копий, предоставляет пользователю целый ряд дополнительных удобств, которые позволяют существенно ускорить весь процесс построения свободной фотограмметрической сети, быстро выбрать наилучший вариант, в любой момент вернуться к обработанным ранее стереопарам без потери времени и самих измерений, выполнить на них дополнительные измерения, перемерить или удалить старые.

После инициализации режима построения свободной фотограмметрической сети на экран выдаются изображения левого и правого снимков той стереопары, которую выбрал пользователь. Для выполнения взаимного ориентирования стереопары измеряют не менее восьми соответственных точек, расположенных равномерно по площади снимка. Процесс выбора и измерения таких точек не требует много времени и поэтому желательно на каждой стереопаре не менее 12—15 точек. Классическое стандартное расположение точек для решения задачи взаимного ориентирования на снимках — обязательно.

Соответственными точками называют одноименные точки, расположенные на изображениях левого и правого снимков. Для выбора такой пары курсор мыши устанавливают на предполагае-

мую точку на изображении левого снимка, измеряют ее координаты (нажатие левой клавиши мыши) и перемещают курсор на изображение правого снимка в окрестности точки, выбранной на левом снимке. Нажимают правую клавишу мыши, и маркер автоматически устанавливается в указанную точку на правом снимке. На экран выдается сообщение о величине коэффициента корреляции для данной пары точек. Достаточно высокая точность переопознавания точки с одного снимка на другой достигается при коэффициенте корреляции 0,9—1,0.

Можно вначале измерить точку на правом снимке, а потом найти соответствующую ей на левом снимке, порядок действий пользователя — сохраняется.

Для удобства работы пользователь имеет возможность увеличить масштаб изображения в области измеряемой точки, для чего предусмотрены окна-линзы отдельно для левого и правого изображения снимков.

При выборе соответственных точек не обязательно использовать какой-то четкий контур, гораздо важнее стандартное расположение такой точки на изображении снимка, которое предлагается пользователю программой в виде квадрата небольшой площади. Лучше всего выбирать такую точку в районе большого количества мелких контуров, что обеспечивает наилучшую корреляцию изображений и высокую точность измерений.

Оценку точности взаимного ориентирования снимков выполняют по значениям остаточных параллаксов, которые регламентируются инструкцией [5]. Точки, для которых поперечные параллаксы превышают двойное среднее квадратическое значение остаточного параллакса на стереопаре, исключают из измерений.

При переходе к измерениям на следующей стереопаре правый снимок измеренной стереопары становится левым снимком новой стереопары, при этом сохраняются выполненные на нем измерения соответственных точек, а сами точки отображены в виде маркировки окружностью небольшого размера. Точки, которые попали в зону тройного перекрытия, при помощи коррелятора переносят на правый снимок и измеряют. Выполняется это так же, как и выбор пары для соответственной точки. Одновре-16

менно с решением задачи взаимного ориентирования решается задача построения свободной сети по связующим точкам двух и более стереопар.

Оценку точности построения свободной фототриангуляционной сети выполняют по значениям невязок координат связующих точек [5]. Точки с недопустимыми невязками бракуются.

4.8. Геодезическое ориентирование свободной сети (стереопара, маршрут, блок) выполняют в следующей последовательности:

• создают каталог геодезических координат опорных точек. Для этого в ЦФС предусмотрен соответствующий режим, который позволяет вводить значения геодезических координат точек вручную, импортировать текстовые файлы каталогов, экспортировать каталоги в текстовые файлы;

• опознают на снимках и измеряют координаты опорных точек, при этом измерения выполняются только на одном снимке в монокулярном режиме;

• при построении свободной сети переопознают и измеряют координаты опорных точек на стереопаре автоматически или визуально в стереолинзе.

При аэрофотограмметрической съемке каждая стереопара должна быть обеспечена не менее, чем четырьмя опорными точками, расположенными в ее углах.

При уравнивании свободной фотограмметрической сети задают веса Р координат и высот опорных точек в соответствии с выражениями

$$
P_{x, y} = 1/m_{x, y}^2, P_z = 1/m_z^2,
$$

где m — стандарты определения координат X, У, Z опорных точек.

В результате геодезического ориентирования фотограмметрической сети по опорным точкам создаются каталоги координат точек сгущения и вычисляются элементы ориентирования снимков. Каталоги конвертируют в текстовые файлы, выводят на печать, используют для обработки снимков на фотограмметрических приборах или экспортируют в ЦФС для обработки снимков в одиночной модели в стереорежиме.

4.9. Рисовку контуров и рельефа выполняют на отдельной стереопаре в стереоскопическом режиме в следующей последовательности. Создают таблицу кодов для изображения объектов и структурных линий рельефа (здания и сооружения, верхняя и нижняя бровки отвалов, хребет, железная дорога, автомобильная дорога и др.). В процессе работы в таблицу вносят исправления, дополняют новыми элементами, удаляют не нужные. Каждой линии присваивают свой цвет и способ изображения (сплошная линия, пунктир, многоточие и т.д.). Кроме того, для записи результатов используют слои, что позволит в дальнейшем выводить на экран или план ту часть ситуации, которая нужна для конкретной работы. Все измерения записываются в векторный файл и в дальнейшем могут быть экспортированы в любую векторную карту или ГИС.

На экран монитора вызывают необходимую для рисовки стереопару.

Рисовку линий в зависимости от конструкции ЦФС выполняют последовательной регистрацией расположенных на ней пикетов, используя курсор «резиновая нить» либо при непрерывном ведении измерительной марки по контуру. Посадка маркера по высоте выполняется, по желанию пользователя, автоматически или визуально.

При съемке структурных линий рельефа необходимо постоянно контролировать правильность совмещения маркера с поверхностью модели визуальным способом.

4.10. Цифровая модель рельефа, представляющая, как правило сеть треугольников, формируется автоматически с использованием расположенных на поверхности пикетов. Пространственные координаты пикетов определяют либо непосредственно при стереоскопической рисовке на ЦФС, либо импортируют из других систем.

Если цифровая модель рельефа используется в дальнейшем для составления ортофотоплана, то средняя квадратическая погрешность Мь изображения рельефа поверхности не должна превышать величины, вычисляемой по формуле

#### $M_h \leq \Delta 1/HrK$ ,

где:  $\Delta 1$  — погрешность положения пикета в плане, вызванная рельефом местности (при топографической съемке ее принимают 18

0,3 мм); Н — высота фотографирования м; г — расстояние от центральной точки снимка до пикета, мм; К — отношение масштаба ортофотоплана к масштабу снимка.

4.11. Для формирования цифрового ортофотоплана карьера используют цифровые копии аэрофотоснимков, полученные их сканированием; элементы внешнего ориентирования снимков, полученные при построении фототриангуляционной сети, и цифровую модель рельефа, полученную одним из перечисленных выше способов.

При формировании ортофотоплана задают его разрешение, которое не должно быть больше разрешения цифровых аэрофотоснимков.

В зависимости от возможностей программного обеспечения ЦФС цифровой ортофотоплан монтируется либо из ортофотопланов отдельных снимков, либо из ортофотопланов перекрывающихся частей стереопар. Эти отдельные ортофотопланы формируются автоматически. Ортофотоплан карьера, состоящий из нескольких снимков, монтируется на экране монитора в полуавтоматическом режиме, при этом линии монтажа намечаются таким образом, чтобы расхождения одноименных контуров были минимальны. В процессе монтажа уточняют яркость и контрастность отдельных изображений, добиваясь четкости и одинаковой плотности по всей площади ортофотоплана.

Оценку точности ортофотоплана выполняют по расхождениям одноименных контуров на линиях монтажа, а также по невязкам координат контрольных точек, регламентируемым инструкцией [5].

*Для* качественной печати ортофотоплана используют цветной струйный плоттер с разрешением не менее 600 dpi.

4.12. Дешифрирование аэрофотоизображений

4.12.1. Опознавание объектов на аэрофотоснимках и фотограмметрической модели производят по их дешифровочным признакам, которые делятся на прямые и косвенные [9].

Прямые признаки — форма, размер, детали, тон, цвет, структура, тень — это конкретные характеристики свойств объектов и их изображений. Они имеют преобладающее значение при составлении (пополнении) плана горных работ по материалам аэрофотосъемки.

Косвенные признаки сами по себе не обеспечивают распознавания объектов. Они только указывают на наличие объекта, не определенного по прямым признакам, и способствуют оценке качественной стороны объекта. К ним относятся положение и взаимосвязь объектов, следы деятельности и т.д.

4.12.2. Прямые признаки дешифрирования:

**Форма** (внешний вид контура) — главный прямой признак искусственных объектов, так как для них, как правило, характерны геометрически правильные очертания.

Формы естественных образований, обычно далеки от правильных геометрических фигур.

**Размер** является основным дешифровочным признаком для объектов одинаковой формы, при этом важны как абсолютные размеры объектов, так и их соотношения.

Детали позволяют определить качественную сторону объектов. Например, характер насыпей, выемок, мостов помогает классифицировать дороги, а количество и расположение

основных и вспомогательных сооружений помогают определить тип промышленного объекта.

**Структура** (рисунок) изображения объекта — важный признак многих элементов местности, не имеющих характерной формы, например: пашня, лес, уступы горных пород в целике, взорванная горная масса и др.

**Тон** (степень почернения) изображения объекта влияет на возможность его выделения из окружающего фона. Признак этот не постоянен и зависит от условий съемки. Соотношение тонов обладает большой устойчивостью и имеет большое значение для дешифрирования.

**Тень** объекта — очень важна для распознавания малоконтрастных вертикальных объектов, имеющих небольшие размеры в плане. По тени легко судить о форме и высоте объекта. Такие объекты, как столбы линий электропередач и связи, башни, мачты и т. д. опознаются, как правило, только по их тени. Различают тени собственные и падающие. Собственные тени (неосвещенные части объектов) создают зрительную иллюзию объемности при рассматривании одиночных снимков и способствуют лучшему восприятию общей картины местности. Для правильного объемного восприятия фотоизображения по одиночному снимку его располагают так, чтобы тени были направлены в сторону дешифровщика. Падающие тени (тени, отбрасываемые объектом) помогают определить форму и оценить размеры высоких объектов, но иногда закрывают соседние объекты и затрудняют их дешифрирование.

Важнейшие косвенные дешифровочные признаки - приуроченность одних объектов к другим и их взаимосвязь. Поиск изображений объектов на снимке (модели) часто облегчается наличием изображений, сопутствующих им объектов и явлений.

4.12.3. Большинство форм и элементов рельефа на топографических планах передаются рисунком горизонталей. Объектами дешифрирования остаются все искусственные формы рельефа и некоторые из естественных — главным образом, имеющих обнаженные, незадернованные склоны, а также часть задернованных, но небольших форм, показать которые горизонталями нецелесообразно или невозможно.

**Обрывы** — крутостенные, оголенные склоны, сложенные рыхлыми породами, обычно уверенно дешифрируются при стереоскопическом просмотре аэрофотоснимков. Обрывы выделяются среди задернованных склонов с более мягкими очертаниями именно своей резкостью. У значительных по высоте обрывов проекция их обнаженного склона может занимать на аэрофотоизображении несколько сантиметров; так она и должна быть передана на плане — длинными, выражающимися в масштабе плана «шипами».

**Оползни** — массы грунта, отделившиеся и сползшие вниз по склону по наклонной поверхности скольжения (крутизной от нескольких градусов до 45°) под влиянием силы тяжести. Само тело оползня сохраняет свою монолитность или распадается на отдельные глыбы. В верхней части действующих оползней хорошо виден обрыв — оголенная стенка срыва, У старых оползней она может быть задернована. В нижней, подошвенной части оползней нередко наблюдаются ключи, застой воды, заболоченности. Встречаются оползни, у которых смещения масс грунта происходили неоднократно. Тогда на местности чередуются ряды бугров и впадин.

Дешифрирование оползней обычно не вызывает затруднений. Открытые оползни выделяются на аэрофотоснимках в виде волнистых как бы запрокинутых бугров, разделенных продольными извилистыми более темными впадинами. Заметны обрывистые стенки срыва в верхних частях молодых оползней. На поверхности плато или косогора выше оползней иногда просматриваются свежие трещины почти параллельные его бровке. Старые оползни более сглаженные, без обрывов в верхних частях, на теле таких оползней заметны борозды размыва. Замаскированные лесом оползни распознают по светлой полоске стенки срыва и наклоненным деревьям «пьяного леса».

При дешифрировании оползни, в соответствии с натурой, показывают коричневым пунктиром со знаком обрыва или заменяющей его линии. Растительность, имеющуюся на оползнях, отображают установленными условными знаками.

**Осыпи** — скопления осыпающегося грунта или обломков горных пород у основания и в нижних частях крутых, незадернованных склонов. Чаще всего осыпи размещаются ниже обрывов (песчаные, глинистые осыпи) или скал (каменисто-щебеночные осыпи). Типичные осыпи имеют обычно форму конуса или ряда конусов, как бы прислоненных к склону. Поверхность осыпей представляет собой естественный откос, крутизной до 30—40°.

Наряду с типичными осыпями встречаются различные переходные формы от каменистых россыпей к каменисто-щебеночным осыпям. Некоторые из них имеют четко выраженную линию бровки, другие — нет. При разграничении осыпей и россыпей на склонах и выборе условных знаков, прежде всего следует учитывать крутизну: подвижный обломочный материал на крутых склонах правильнее относить к осыпям, а на более пологих — к россыпям.

На аэрофотоизображении тон осыпей зависит от ряда факторов (цвета горных пород, экспозиции склона, времени съемки и др.), но чаще всего осыпи характеризуются светлыми тонами, меньшей резкостью очертаний и крутизной, чем скалы. Структура фогорисунка осыпей гладкая или «крапчатая» (последняя чаще в нижних частях и у крупнообломочных осыпей.

**Овраги и промоины,** отличающиеся друг от друга только размерами эрозионных форм, созданные непостоянными водото-

ками, имеют вид узких и глубоких рытвин с крутыми стенками, лишенными или почти лишенными растительности. На аэрофотоизображении овраги и промоины распознаются без затруднений, особенно при стереоскопическом просмотре. Хорошо заметна резкость их очертаний, крутизна склонов и различная в фототонах с задернованными балками характеризующимися к тому же более «мягкими» очертаниями.

При дешифрировании важно точно по аэрофотоизображению показать вершины оврагов, так как их форма отражает особенности роста: вершины интенсивно растущих оврагов имеют округлые в плане очертания и крутые, врезанные стенки. У медленно растущих оврагов более узкие и пологие вершины. Длина шипов условного знака оврагов на плане должна строго соответствовать ширине проекции их склона. Нужно также тщательно отобразить боковые отвершки и промоины в устьевых частях оврагов и балок. Это — важное свидетельство нового цикла врезания.

Отвалы породы и склады полезного ископаемого легко опознаются на снимках и стереомоделе. Внешние отвалы располагаются за пределами ведения горных работ, к ним ведут железные и автомобильные дороги. Если порода в отвал вывозится железнодорожным транспортом, изображение поверхности отвала на снимке имеет линейчатую структуру; если автомобильным, структура изображения поверхности точечная. Недействующие отвалы опознаются по отсутствию на них техники.

4.12.4. Дешифрирование открытых водоемов, водостоков и скоплений воды не вызывает затруднений, так как водная поверхность, как правило, хорошо отличается от окружающих участков суши. На тон аэрофотоизображения воды влияют многие факторы, и он может изменяться от черного до очень светлого. Обычно с увеличением глубины тон аэрофотоизображения водоемов темнеет, мелкие же водоемы, особенно с каменистым и песчаным дном, изображаются светлыми тонами. Мутная и вспененная вода также придает более светлый тон аэрофотоизображению.

4.12.5. Железные и автомобильные дороги опознаются на аэрофотоснимках уверенно по прямым признакам. При дешифрировании железных дорог хорошо просматриваются на аэрофотоизображении полоса отчуждения, земляное полотно, нитки рель-

сового пути, на снимках масштаба 1:5000 и крупнее часто видна решетка шпал. Хорошо опознаются выемки и насыпи, станции и разъезды. На электрифицированных железных дорогах хорошо видны опоры контактной сети: они, как правило, устанавливаются на равных расстояниях друг от друга. Железнодорожные постройки станционных, путевых и вспомогательных постов, блокпостов, сторожевых и стрелочных будок, дома путевых обходчиков и т.д, выглядят на аэрофотоснимке как обычные здания; при наличии места на плане их сопровождают сокращенными надписями. Автомобильные переезды через железные дороги легко опознаются на аэрофотоснимках — хорошо видна автомобильная дорога, пересекающая рельсовый путь, специальный настил и будка у охраняемых переездов. Автомобильные дороги от железных отличаются более крутыми поворотами, крутизной подъемов и спусков. К автомобильным дорогам часто подходят и примыкают другие дороги. Автомобильные дороги с твердым покрытием обычно отличаются более темным тоном изображения проезжей части по сравнению со светлым тоном сухих обочин. Сухие грунтовые дороги на фотоизображении получаются белыми. Подвесные и канатные дороги опознают по опорам, которые представляют собой, как правило, сложные сооружения и легко дешифрируются.

4.12.6. Линии электропередач (ЛЭП) распознают по параллельным теням от опор (фермы, столбы). При изображении на плане ЛЭП важно точно нанести основания всех поворотных опор; обычно на план наносят также все промежуточные опоры. Отысканию опор на снимке помогает то, что на местности они, как правило, установлены через равные интервалы. Дешифрирование ЛЭП на фермах не вызывает затруднений, при этом точно опознаются и наносятся на план их бетонные фундаменты. Дешифрирование ЛЭП на столбах обычно выполняют в полевых условиях. Чтобы отличить их от линий связи (ЛС) нужно учитывать: куда идут вводы, откуда и куда идет сама линия, имеются ли на ней трансформаторы, какие провода и их количество, какие стоят опоры, какие изоляторы. У ЛС обычно тонкие голые провода, столбы низкие — высотой 4—6 м, поворотные столбы с

подкосом, реже с оттяжкой, штыревые изоляторы — вертикальные. У ЛЭП низкого напряжения (до 380 в включительно) высота столбов 4—6—8 м, штыревые изоляторы и поворотные столбы такие же, как и у ЛС. У линий с напряжением 220 в  $-$  3 провода, провода с изоляцией. У ЛЭП высокого напряжения (1, 3, 6, 10 кв) толстые провода, штыревые изоляторы широкие и плоские, столбы высокие — 6—8 м и более, поворотные столбы обычно анкерные А-образные, либо треугольные, проводов на опоре мало.

4.12.7. Наземные трубопроводы имеют вид тонких четких нитей. Видны бывают и опоры, на которых установлена часть трубопроводов, бросаются в глаза характерные П-образные изгибы. Подземный трубопровод на аэрофотоизображении незастроенных территорий виден светлой, обычно как бы размытой линией — следом, остающимся после прокладки трубопровода. Помогают дешифрированию наземные сооружения трубопроводов: люки смотровых колодцев и камер, а также столбики — пикеты, установленные над некоторыми трубопроводами: для облегчения опознавания их следует маркировать перед производством аэрофотосъемки.

4.12.8. Все постройки, выражающиеся в масштабе, изображают на плане по контурам их цоколей. На аэрофотоснимке цоколь постройки никогда не изображается целиком. Для построек, расположенных в стороне от линии базиса стереоскопически просматривается лишь одна из сторон цоколя. В этом случае непосредственно из измерений фотограмметрической модели на план наносят все углы крыши и видимые углы здания по цоколю. Остальные углы цоколя накалывают, используя расстояния на плане от видимых углов цоколя до соответствующих углов крыши. Дтя построек, расположенных на линии базиса, стереоскопически просматриваются только их крыши. В этом случае положение углов здания по цоколю определяют:

• по данным фотограмметрических измерений, выполненных для подобных построек;

• сравнением, размеров, полученных по крыше из фотограмметрических измерений с данными замеров при технической инвентаризации; из полевых измерений карнизов и свесов крыш.

#### **5. ПЕРЕВОД ДОКУМЕНТАЦИИ В ГОСУДАРСТВЕННУЮ ГЕОДЕЗИЧЕСКУЮ СИСТЕМУ 1995 ГОДА (СК-95)**

5.1. В систему координат СК-95 переводятся [10]:

• координаты пунктов геодезических сетей сгущения, маркшейдерских опорных сетей на поверхности и в подземных горных выработках, съемочных сетей на карьерах и шахтных промплощадках, а также подземных маркшейдерских съемочных сетей;

- маркшейдерские планы горных выработок;
- топографические планы земной поверхности производственно-хозяйственной деятельности горных предприятий;
- топографические планы промплощадок;
- планы внешних отвалов вскрышных пород;
- планы гидроотвалов, шламо- и хвостохранилищ;
- планы участков рекультивации земель, нарушенных горными работами.

5.2. Перевод цифровой и графической горной маркшейдерской документации в систему СК-95 выполняется из системы координат 1942 года. При использовании местных систем координат вначале выполняют переход из них в систему СК-42 с использованием ключей перехода.

5.3. Координаты пунктов переводятся в систему СК-95 или переуравниванием геодезических измерений с опорой на пункты ГГС, либо перевычислением (трансформированием) координат методом ортогонального преобразования в пространственной геоцентрической системе координат.

Перевод графической документации в систему СК-95 выполняется методом трансформирования в системе плоских прямоугольных координат Гаусса-Крюгера.

5.4. Для перевода маркшейдерской документации в систему СК-95 необходимо иметь координаты пунктов ГГС в системах СК-42 и СК-95, а также высоты квазигеоида над эллипсоидом Красовского. Носителями государственной системы координат и высот являются каталоги геодезических пунктов, которые составляются по листам карты масштаба 1:200 000, при этом пункты в списке группируются по листам карт масштаба 1:50 000.

Носителями информации о высоте квазигеоида над эллипсоидом Красовского являются цифровые карты высот квазигеоида, издаваемые Федеральной службой геодезии и картографии России.

5.5. Средняя квадратическая погрешность перевода координат пунктов в систему СК-95 не должна превышать 1/3 погрешности определения координат, регламентируемой требованиями нормативных документов для сетей соответствующего класса. Для оценки точности перевода в программном обеспечении по уравниванию геодезических измерений и перевычислению координат методом трансформирования должны вычисляться стандарты погрешностей координат, значения которых не должны превышать 1/3 погрешности перевода.

5.6. Обеспечение потребителей координатами пунктов ГГС в системах СК-42, СК-95 и схемами их расположения на листах карты масштаба 1:200 000, а также высокоточными картами высот квазигеоида над эллипсоидом Красовского осуществляется через аэрогеодезические предприятия Федеральной службы геодезии и картографии Российской Федерации в соответствии с зонами их деятельности, а также через инспекции государственного геодезического надзора.

5.7. Перевычисление координат х, у пунктов из системы СК-42 в СК-95 выполняют в последовательности:

- вычисляют геодезические координаты В, L, Н пунктов по их плоским прямоугольным координатам х, у и нормальным высотам в Балтийской системе высот;
- вычисляют пространственные геоцентрические координаты X, Y, Z по их геодезическим координатам В, L, Н;
- вычисляют параметры ортогонального преобразования для перевычисления координат X, Y, Z из системы СК-42 в систему СК-95 по координатам опорных пунктов;

• вычисляют координаты X, Y, Z определяемых пунктов в системе СК-95;

• вычисляют геодезические координаты В, L, Н по их геоцентрическим координатам X, Y, Z;

• вычисляют плоские прямоугольные координаты х, у определяемых пунктов по их геодезическим координатам В, L, Н в системе СК-95;

• оценивают точность перевычисления координат из системы СК-42 в систему СК-95.

Для вычислений используют разработанную в институте ВНИМИ программу «СК-95».

5.8. Цифровые планы, представленные как в векторной, так и в растровой форме, переводятся в систему СК-95 в следующей последовательности:

• перевычисляются координаты узлов координатной сетки, расположенных в четырех углах планшета из системы СК-42 в систему СК-95 методом ортогонального преобразования в геоцентрической системе координат по методике, изложенной в п. 5.7 настоящих методических указаний;

• если изменения координат узлов координатной сетки превышают графическую точность плана, перевычисляют координаты пикетов (векторный план) или пикселов (растровый план) в систему СК-95 по формулам:

> $x_{95} = X_0 + t[\Delta x_{42} \cos\theta + \Delta y_{42} \sin\theta]$ ;  $y_{95} = y_0 - t[\Delta x_{42} \sin \theta - \Delta y_{42} \cos \theta],$

где:  $\Delta x_4$ ,  $\Delta y_4$  — приращения плоских прямоугольных координат точек относительно центра тяжести в системе СК-42.

Параметры преобразования  $x_0$ ,  $y_0$ ,  $\theta$ , t находятся из решения системы уравнений поправок, составленных для координат опорных точек, в качестве которых используют изображения четырех узлов координатной сетки.

5.9. Перевод в систему СК-95 планов, представленных на жестких носителях (планшетах), выполняют в следующей последовательности:

• перевычисляют координаты четырех расположенных в углах планшета узлов координатной сетки из системы СК-95 в систему СК-42 по методике, изложенной в п. 5.7 настоящих методических указаний;

• вычисленные выше значения х, у координат узлов координатной сетки в системе СК-95 наносят на планшет. Положение промежуточных узлов координатной сетки получают интерполированием между узлами, координаты которых получены перевычислением.

### ПРИЛОЖЕНИЕ А

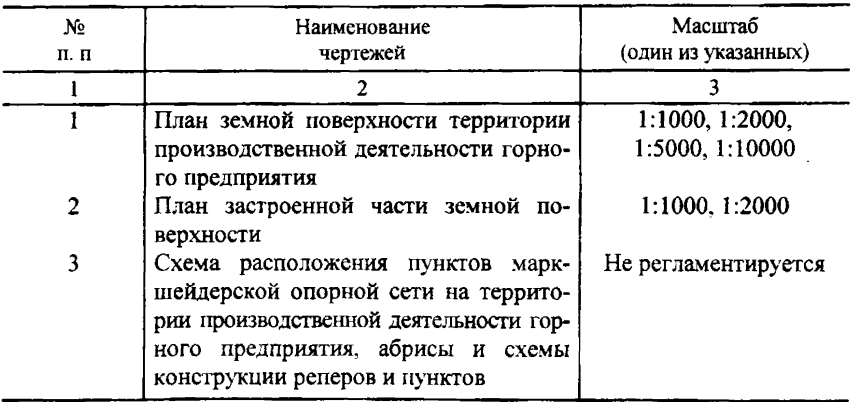

#### *Перечень необходимой горной графической документации, передаваемой на хранение при ликвидации предприятия*

### СПИСОК ЛИТЕРАТУРЫ

1. *Инструкция* о порядке ведения работ по ликвидации и консервации опасных производственных объектов, связанных с пользованием недрами. Утверждена постановлением Госгортехнадзора № 33 от 02.06.1999 г., 15 с.

2. *Отраслевая* инструкция о порядке ликвидации и консервации предприятий по добыче угля (сланца) / ИПКОН РАН, М, 1997, 27с.

3. *Инструкция* по производству маркшейдерских работ. РД07-603-03 / ЦОТП БСП, Санкт-Петербург, 2003, 112 с.

4. *Инструкция* по топографической съемке в масштабах 1:5000, 1:2000. 1:1000 и 1:500. ГКИНП-02-033-79 / М. Недра, 2002, 157 с.

5. *Инструкция* по фотограмметрическим работам при создании цифровых топографических карт и планов ГКИНП (ОНТА) -02-036-02.

6. *Методическое* руководство по автоматизированной съемке карьеров и составлению цифровой, графической и фотографической маркшейдерской документации / ВНИМИ, С.Петербург, 2002 г., 84 с.

7. *Г. В. Забродин*. *И.Н. Крелыдтейн, I* .*М Таратинский.* Технология пространственной фототриангуляции для определения сдвижений и деформаций подрабатываемой земной поверхности.// Маркшейдерский вестник № 4. 1994, с 17—23.

8. *Система* «PHOTOMOD». Руководство пользователя // «Ракурс». М, 2001.

9. *Руководство* по дешифрированию аэроснимков при топографической съемке и обновлении планов масштабов 1:2000 и 1:5000 // ГУГиК, М. 1980, 238 с.

10. *Методические* указания по проведению технических мероприятий, связанных с переходом на новую Государственную систему' координат СК-95 для преприятий угольной отрасли России.// ВНИМИ, С.Петербург, 2004, 23 с.

## СОДЕРЖАНИЕ

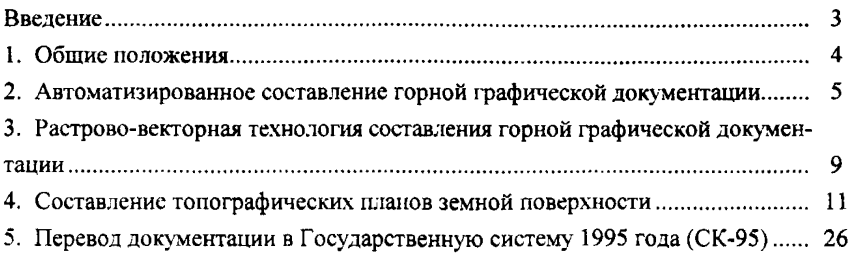

 $\mathcal{L}^{\text{max}}_{\text{max}}$  and  $\mathcal{L}^{\text{max}}_{\text{max}}$ 

## **МЕТОДИЧЕСКИЕ УКАЗАНИЯ**

по составлению горной графической документации рекультивации земель после ликвидации шахты (разреза)

*Режим выпуска* **«***стандартный***»**

*Выпущено в авторской редакции*

**Компьютерная верстка и подготовка оригинал-макета** *Е Ь. Капралова* **Дизайн обложки** *Е.Ь. Капралова* **Зав. производством** *Н.Д. Уробушкина* **Полиграфическое производство** *Л.Н. Файнгор*

**Подписано в печать 11.01,2006. Формат 60x90/16, Бумага офсетная № 1. Гарнитура «Times». Печать трафаретная на цифровом дупликаторе. Уел. печ. л. 2,0. Тираж 300 экз. Заказ 1495**

> **ИЗДАТЕЛЬСТВО «ГОРНАЯ КНИГА»**

**Отпечатано в типографии Издательства Московского государственного горного университета**

*Лицензия на полиграфическую деятельность ПЛД Ко 53-305*

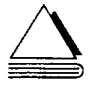

*119991 Москва*, *ГСП-1*, *Ленинский проспект*, *6, Издательство «Горная книга»; тел. 1495) 236-97-80; факс (495) 956-90-40; тел ./факс (495) 737-32-65*